## **Documents**

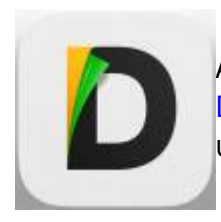

 Documents oder Dokumente ist eine App zur Verwaltung von Dateien (ähnlich wie Apples "Dateien"). Die App bietet deutlich erweiterte Möglichkeiten beim [Zugriff auf](https://digiwiki.gymnasium-ditzingen.de/ipad/apps/documents/iserv-einrichten) [Dateien in IServ](https://digiwiki.gymnasium-ditzingen.de/ipad/apps/documents/iserv-einrichten) . Sie kann außerdem wesentlich mehr Dateiarten erstellen, anzeigen und teilweise auch bearbeiten.

- im eingebauten pdf-Reader kann man pdfs bequem bearbeiten (z.B. mit dem Stift unterschreiben)
- über den Menüpunkt "Browser" kann man Internetseiten nicht nur anschauen, sondern auch als pdf speichern
- Filme in allen möglichen Formaten werden zuverlässig abgespielt, auch wenn die vorinstallieren Apple-Apps versagen
- über den Menüpunkt "Computer" kann man eine Verbindung zu einem beliebigen anderen Gerät herstellen und Dateien direkt hin- und herschieben (sehr sinnvoll z.B. für große Goodnotes-Backups)

Die App ist auf allen iPads vorinstalliert und kann nicht entfernt werden. Wir empfehlen sie als Standardanwendung zur Dateiverwaltung.

## **Tutorials**

• [IServ in Documents einrichten](https://digiwiki.gymnasium-ditzingen.de/ipad/apps/documents/iserv-einrichten)

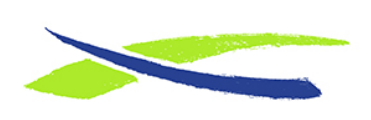

Gymnasium in der Glemsaue <https://digiwiki.gymnasium-ditzingen.de/>

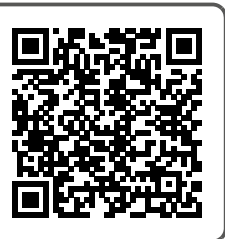

Link: **<https://digiwiki.gymnasium-ditzingen.de/ipad/apps/documents>** Stand: **31.08.2023 16:52**